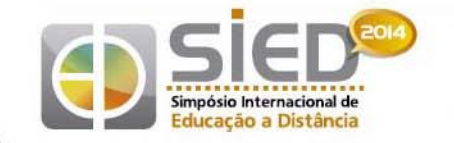

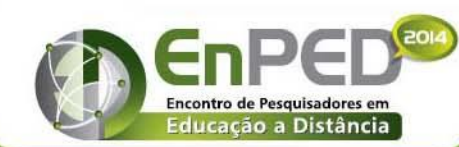

Universidade Federal de São Carlos 15 a 26 de setembro de 2014

# **UM ESTUDO SOBRE O PAPEL DO EDITOR DE AMBIENTE VIRTUAL DE APRENDIZAGEM: ATRIBUIÇÕES E FUNÇÕES**

**Amanda Del Grecco Santana<sup>1</sup>** (SEaD-UFSCar – grecco.amanda@gmail.com) **Ariovaldo Alves<sup>2</sup>** (SEaD-UFSCar – ariovaldoalves@gmail.com) **Daniel Mill<sup>3</sup>** (SEaD-UFSCar – mill.ufscar@gmail.com)

*Grupo Temático 3. O Estudante da EaD em foco Subgrupo 3.3. Serviços de Apoio ao Estudante: estruturas, equipes e propostas*

#### *Resumo:*

*O presente artigo visa analisar o trabalho do Editor AVA<sup>4</sup> , enquanto integrante da Equipe Moodle<sup>5</sup> na Secretaria de Educação a Distância da Universidade Federal de São Carlos (SEaD-UFSCar). Para investigarmos o trabalho do Editor AVA, abordaremos o contexto em que a EaD se encontra atualmente, como ela foi implantada na universidade, a relação entre as equipes durante as etapas do processo de produção de uma disciplina/curso, priorizando a rotina do editor que, além de participar desse processo, atende a demandas acionadas através do Sistema Integrado de Apoio SEaD (SInApSe). Para atingir o objetivo proposto, além do acompanhamento do trabalho do editor, será realizada uma revisão de literatura através de pesquisa bibliográfica.*

*Palavras-chave: EaD, Tecnologias Digitais da Informação e Comunicação, Tecnologias na Educação, Moodle.*

#### *Abstract:*

*This article aims to analyze the work of an editor of AVA (Virtual Learning Environmental), at the Secretary of Distance Education of the Federal University of São Carlos - SEaD-UFSCar. To investigate AVA's work, this article shall discuss the context of the distance education, its implementation at this university, the relationship between the teams during the stages of the process production of a subject/course, prioritizing the routine of the editor, wich besides participating in this process, answer to the demands of the Integrated System Support of the SEaD (SInApSe). To achieve the proposed objective, in addition to monitoring the work of the editor, a literature review will be conducted.*

*Keywords: Distance Education, Information and Digital Technologies Communication, Technologies in Education, Moodle.*

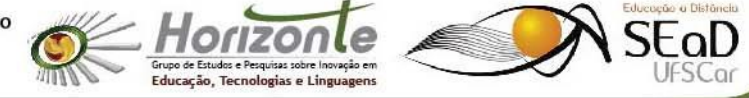

**<sup>.</sup>** 1 Psicóloga com experiência técnica e pedagógica em EaD. Pós-graduanda em Design Instrucional pelo Senac, Tutora PACC e Integrante da Equipe Moodle.

<sup>2</sup> Graduando em Biblioteconomia e Ciência da Informação - UFSCar e Estagiário-editor da Equipe Moodle SEaD/UFSCar.

<sup>3</sup> Doutor em Educação pela UFMG, com pós-doutorado pela Universidade Aberta de Portugal. Professor da Universidade Federal de São Carlos (UFSCar), onde trabalha como Docente e Gestor de Educação a Distância (EaD).

<sup>4</sup> Responsável por configurar os cursos na plataforma Moodle (ambiente virtual de aprendizagem – AVA), bem como pela criação de atividades no ambiente, inserção de materiais de estudo (textos, vídeo-aulas, animações, entre outros), e pela realização do cadastro de alunos, tutores e professores nas disciplinas.

<sup>5</sup> Composta de profissionais com formação na área técnica e com amplo conhecimento da plataforma Moodle.

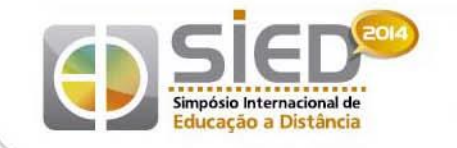

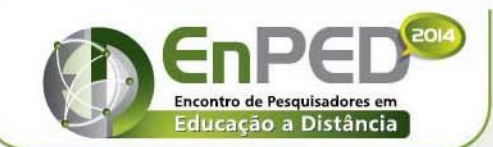

# **1. Introdução**

Atualmente, em uma sociedade marcada por revoluções e inovações, podemos perceber a presença da tecnologia em praticamente todos os âmbitos de nossas vidas: no trabalho, na educação e no lazer. Segundo Castells (1999):

> (…) as novas tecnologias da informação explodiram em todos os tipos de aplicações e usos que, por sua vez, produziram inovação tecnológica, acelerando a velocidade e ampliando o escopo das transformações tecnológicas, bem como diversificando suas fontes. (CASTELLS, 1999, p. 44).

É quase impossível não fazermos uso das tecnologias, uma vez que facilita, e muito, nosso cotidiano. Assim, considerando tal reflexão, é necessário pensar sobre o seu uso na educação, mais especificamente na Educação a Distância (EaD) da Universidade Federal de São Carlos (UFSCar). É nesse sentido que iremos discorrer sobre o papel do Editor AVA, explicando sua função e importância para a construção dos Ambientes Virtuais de Aprendizagem (AVA).

Para a implementação dos cursos de graduação a distância, foi utilizada a plataforma Moodle<sup>6</sup> que é um AVA gratuito, amplamente utilizado no mundo inteiro.

Os recursos disponíveis para o desenvolvimento das atividades e viabilização dos materiais são:

- **Recursos:** Arquivo; Conteúdo do pacote IMS; Livro; Página; Pasta; RecordingsBN; Rótulo e URL.
- **Atividades:** Base de Dados; BigBlueButtonBN; Chat; Diário/ Escolha; Fórum; Glossário; Laboratório de Avaliação; Lição; Pesquisa; Questionário; SCORM/AICC; Tarefa e Wiki.

Há muitas maneiras de personalizar a aparência do Moodle. Abaixo algumas informações de como customizá-lo (MOODLE, 2014b):

- Front page a melhor forma de apresentar a página de entrada;
- My home um personalizado "painel" de página para cada usuário;
- User profiles Os perfis de usuário;
- Navigation controle de como os usuários a encontrarem o link do Moodle;
- Course list controle que aparece na lista de cursos;
- Themes mudar a tema do Moodle para todo o site ou apenas seções;
- Header and footer adicionar informações para as áreas superior e inferior.

O Moodle possibilita, ainda, ao administrador, inserir *plugins* para as mais diversas funcionalidades, por exemplo: idiomas, blocos de notas, e-books, entre outros.

# **2. Objetivos**

*2.1 Geral*

**.** 

Realização

<sup>6</sup> Moodle - [https://moodle.org](https://moodle.org/)

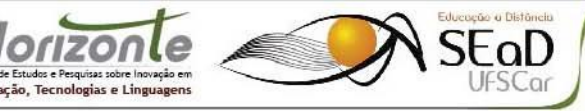

Qualidade na educação: convergências de sujeitos, conhecimentos, práticas e tecnologias

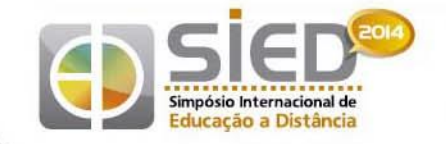

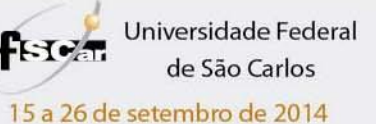

O presente artigo visa conhecer o perfil e as atribuições do Editor AVA, enquanto profissional integrante da Equipe de Material Didático Virtual (Equipe Moodle) da Coordenadoria de Inovações em Tecnologias na Educação (CITE-SEaD).

### *2.1 Específicos*

- Sinalizar o processo de adaptação do Editor na Equipe Moodle;
- Investigar a forma como o Editor lida com as demandas encaminhadas a ele via SInApSe<sup>7</sup>;
- Analisar o papel do Editor em sua atuação na plataforma Moodle, junto às Equipes Multidisciplinares;
- Pensar em propostas que irão auxiliar o Editor a potencializar seu trabalho junto à EaD.

## **3. Metodologia**

Para investigarmos o trabalho do Editor Moodle, abordaremos o contexto em que a EaD se encontra atualmente, como ela foi implantada na universidade, a relação entre as equipes durante as etapas do processo de produção de uma disciplina/curso, priorizando a rotina do editor.

Para atingir o objetivo proposto, além do acompanhamento do trabalho do editor AVA, recorreremos às informações consultadas no sitio da SEaD-UFSCar<sup>8</sup> e no sitio do Moodle.org.

## **4. Contextualização da EaD na UFSCar**

A implantação da EaD na UFSCar teve início em 2004, por iniciativa de grupos e setores específicos, em disciplinas de cursos presenciais ou em atividades e programas de formação continuada de professores da educação básica, como é o caso do Portal dos Professores da UFSCar.

Os cursos de graduação na modalidade de educação a distância da UFSCar estão vinculados ao (CoG) e Pró-Reitoria de Graduação (PROGRAD) e submetidos às mesmas regras acadêmicas que os demais cursos da UFSCar. Em outubro de 2008, o Conselho Universitário aprovou documento sobre a política de educação a distância e sobre o regimento da Secretaria Geral de Educação a Distância (SEaD) na UFSCar. De acordo com essa resolução, cabe ao Conselho de Educação a Distância definir sua política na UFSCar e

ação, Tecnologias e Linguagens

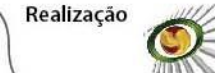

Qualidade na educação: convergências de sujeitos, conhecimentos, práticas e tecnologias

 $\overline{\phantom{a}}$ 7 Sistema Integrado de Apoio da SEaD – SInApSE - é o canal de solicitações para toda a comunidade de EaD apoiada pela Secretaria de Educação a Distância (SEaD) da UFSCar, envolvendo alunos, tutores, professores, colaboradores e equipes técnico-pedagógicas. Para os alunos e tutores, o sistema proporciona principalmente atendimento de suporte técnico relacionado ao ambiente virtual de aprendizagem Moodle, além de um canal para a apresentação de críticas e sugestões aos serviços da SEaD. Para professores e demais integrantes das equipes da SEaD, o sistema também proporciona apoio na preparação e configuração dos ambientes virtuais de aprendizagem e tarefas afins. Para as equipes internas da SEaD, o SInApSE oferece acesso também aos serviços de suporte técnico da equipe de tecnologia da informação (TI) da SEaD. Sitio: http://sinapse.sead.ufscar.br 8

[http://www.sead.ufscar.br](http://www.sead.ufscar.br/)

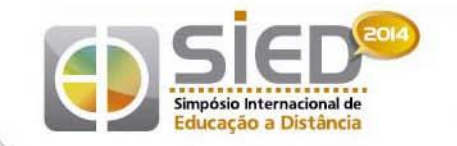

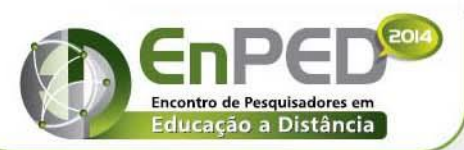

acompanhar a sua execução. A SEaD tem por finalidade executar as políticas, apoiar o desenvolvimento e a implementação de ações, garantir a qualidade educacional e do material didático, mediante propostas educacionais inovadoras e integração de novas tecnologias de informação e comunicação, em matéria de educação a distância.

## *4.1 Entendendo a CITE na SEaD*

A SEaD é constituída de uma Coordenadoria de Processos de Ensino-Aprendizagem (COPEA), uma Coordenadoria de Inovações em Tecnologias na Educação (CITE), uma Coordenadoria de Desenvolvimento e Aperfeiçoamento Profissional em EaD (CODAP), uma Coordenadoria de Relações Institucionais (CORI) e uma Coordenadoria de Administração e Planejamento Estratégico (CAPE).

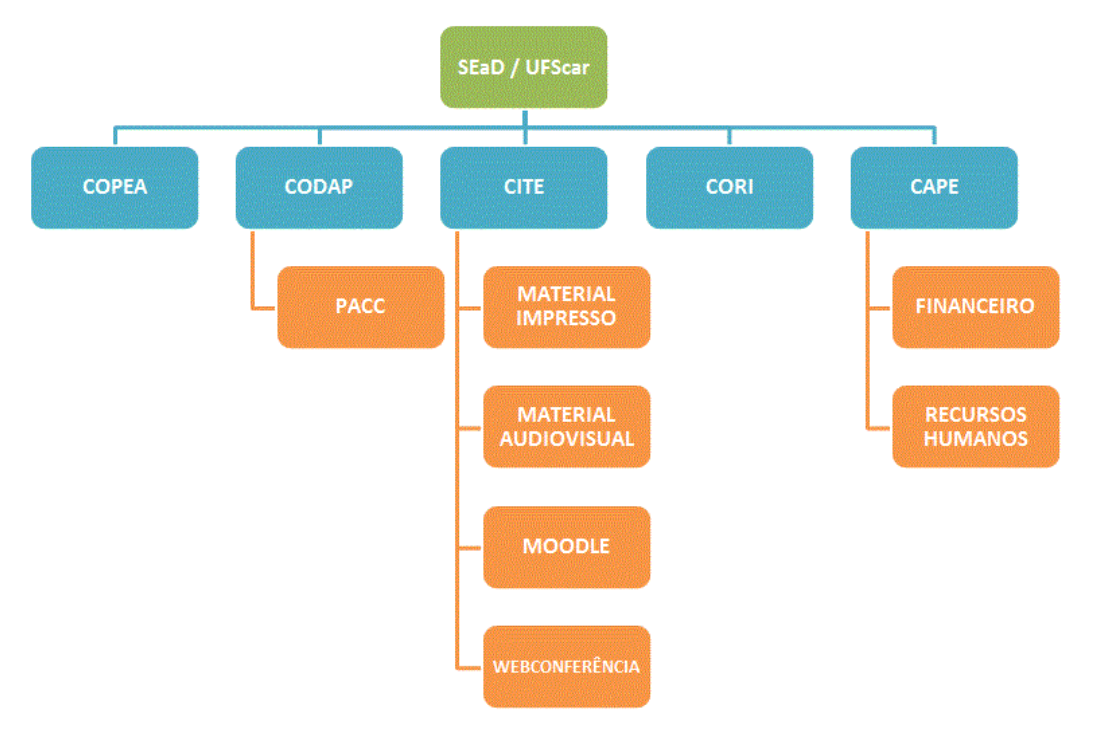

Figura 1. Estrutura da SEaD-UFSCar. Fonte: Adaptado por Alves e Santana (2014).

Segundo o site da SEaD-UFSCar<sup>9</sup>, a CITE é responsável por gerenciar questões relacionadas à infraestrutura tecnológica de apoio aos cursos a distância oferecidos pela SEaD; apoiar questões relacionadas à elaboração, produção, validação e distribuição de materiais educacionais em diferentes mídias; pesquisar e desenvolver novas tecnologias para a EaD. Equipes: Material Impresso, Material Audiovisual, Webconferência e Moodle.

# *4.2 Equipes que auxiliam na construção da disciplina no ambiente virtual*

A SEaD conta com equipes que trabalham de forma criteriosa, desde o planejamento até o término de sua disciplina:

**.** 9 <http://www.sead.ufscar.br/sead-1>

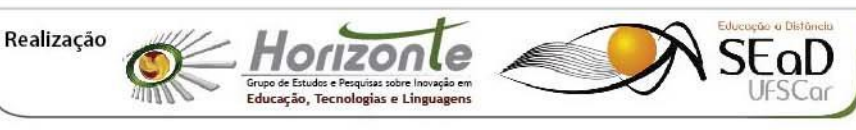

Qualidade na educação: convergências de sujeitos, conhecimentos, práticas e tecnologias

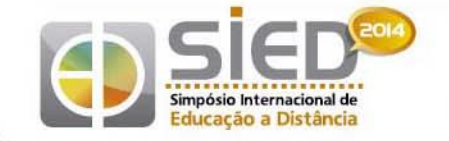

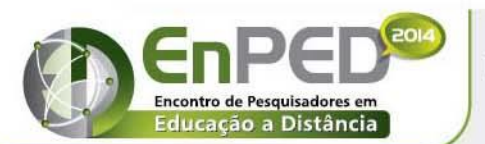

15 a 26 de setembro de 2014

- **Designer Instrucional / Projetista:** é o profissional que irá fazer a ponte entre o que o professor quer e a elaboração de sua disciplina, auxiliando-o com o planejamento pedagógico, ajudando a pensar nos melhores recursos e ferramentas para a promoção do conhecimento;
- **Moodle:** configura e disponibiliza, no ambiente virtual de aprendizagem, as atividades, os recursos e os materiais produzidos pelo professor, além de efetuar os cadastros. Pode ser subdividido em editores, supervisores, coordenadores, programadores e analistas.
- **Audiovisual:** elabora animações, vídeos e videoaulas;
- **Material Impresso:** produz o livro da disciplina, entre outros.

#### *4.3 Equipe atuante na disciplina/curso:*

- **Professor:** responsável pelo conteúdo a ser abordado na disciplina. Elege os melhores recursos a fim de induzir o aprendizado. Interage com os alunos através de fóruns específicos.
- **Tutor Virtual:** é um integrante que dá suporte ao aluno durante a disciplina, acolhendo-o em suas dúvidas, postando notas e feedbacks.
- **Tutor Presencial:** é o responsável por auxiliar o aluno, no polo presencial, tirando suas dúvidas bem como monitorando o aluno, em época de prova presencial.

Como podemos observar, há todo um trabalho, por trás dos bastidores, para que o aluno receba uma disciplina de qualidade.

## **5. O Editor AVA**

### *5.1 Perfil do editor AVA*

Na EaD da UFSCar, o Editor AVA é o profissional (contratado como estagiário com carga horária entre 20 e 30hs) que dá suporte à equipe de Material Didático Virtual (Equipe Moodle) da Coordenadoria de Inovações em Tecnologias na Educação (CITE-SEaD). Ele passa por um processo seletivo que exige graduação em andamento, uma boa expertise sobre HTML (HiperText Markup Language - Linguagem de Marcação de HiperTextos), noções de planilhas eletrônicas, de editores de texto e de imagem, completam o perfil esperado desse profissional. (453)

### *5.2 Atribuições do editor AVA*

De acordo com Edital 052/2013 $^{10}$ , lançado pela Fundação de Apoio Institucional ao Desenvolvimento Científico e Tecnológico (FAI-UFSCar) lançado em junho de 2014, para a vaga de Editor AVA, relata-se que em suas atribuições, o editor AVA é responsável por:

> Apoiar a equipe de planejamento pedagógico (projetistas/designers instrucionais) e os professores das disciplinas dos cursos de modalidade EaD

<sup>10</sup>[http://www.sead.ufscar.br/outros/editais/editais-encerrados/edital-fai-052-2014-estagiario-para-atuacao](http://www.sead.ufscar.br/outros/editais/editais-encerrados/edital-fai-052-2014-estagiario-para-atuacao-na-cite-equipe-material-didatico-virtual)[na-cite-equipe-material-didatico-virtual](http://www.sead.ufscar.br/outros/editais/editais-encerrados/edital-fai-052-2014-estagiario-para-atuacao-na-cite-equipe-material-didatico-virtual)

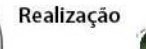

**.** 

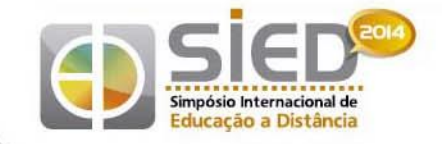

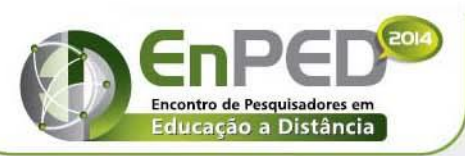

da UFSCar nas demandas relativas ao Ambiente Virtual de Aprendizagem (AVA);

- Editar o Ambiente Virtual de Aprendizagem (AVA) Moodle, realizando as seguintes tarefas: publicação e formatação de materiais de estudo e atividades, configuração de ferramentas e de Layout.
- Efetuar o cadastro de alunos, tutores e professores nas disciplinas.

### *5.3 Treinamento do editor AVA*

Ao ser aprovado no processo seletivo para atuar na edição dos cursos de graduação da SEaD-UFSCar, o Editor AVA passa por um processo de adaptação denominado "treinamento". Durante este período, o Editor AVA é estimulado pelo Supervisor Moodle e pelos colegas com mais experiência a explorar todos os recursos e ferramentas que a plataforma Moodle disponibiliza. Assim sendo, ele recebe acesso à salas criadas exclusivamente para que possa reproduzir o layout das disciplinas, de acordo com os padrões estipulados mediante estudo prévio com projetistas educacionais, supervisor do Moodle, supervisor da CITE e designer da Equipe Audiovisual.

### *5.4 O Trabalho do editor AVA*

Após a finalização do treinamento, o Editor AVA está apto para assumir suas funções na Equipe Moodle, junto à coordenação do curso de graduação ou curso de especialização para o qual foi designado.

### *5.4.2 A Rotina do Editor:*

Ao chegar ao local de trabalho, o Editor AVA conecta-se ao skype, email e SInApse, a fim de verificar as demandas do dia e/ou dar prosseguimento às que já estão em andamento. Algumas vezes faz-se necessário o atendimento pessoal ao professor ou tutor que se dirige à SEaD, a fim de promover um rápido atendimento ou orientação para suas dúvidas.

### *5.4.3 Demandas atribuídas ao editor AVA via SInApse:*

Por meio do SInApse, o Editor AVA:

- Consulta novas tarefas atribuídas e prioridades de execução;
- Executa, satisfatoriamente, as atribuições referentes às configurações no AVA;
- Realiza conferências das edições nas salas das disciplinas;
- Efetua cadastro manual de usuários nas disciplinas e demais ambientes dos cursos sempre que necessário;
- Realiza configuração de Provas nos Ambientes Virtuais de Aprendizagem;
- Publica e formata materiais de estudo e atividades;
- Configura ferramentas e layout dos Ambientes Virtuais de Aprendizagem;
- Configura notas e frequências.
- Executa revisão das configurações da ferramenta Notas sempre que necessário;

Realização

Qualidade na educação: convergências de sujeitos, conhecimentos, práticas e tecnologias

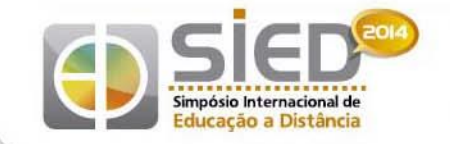

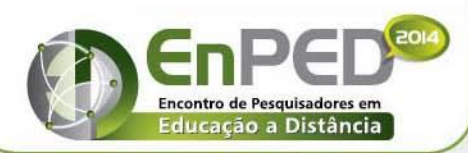

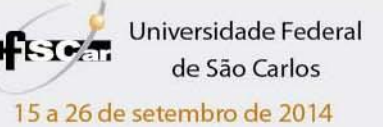

- Providencia *feedback* esclarecedor, apontando a solução para a demanda e colocando-se à disposição no caso de eventuais dúvidas;
- Entre outras atividades correlatas.

## *5.4.4 Contatos presenciais e virtuais com a Equipe Multidisciplinas:*

Em seu expediente, o Editor AVA está sempre disponível, seja virtualmente pelo *skype* ou *email*, ou presencialmente, através de conversas e reuniões.

Como podemos observar na figura 2, existe uma convergência de solicitações ao Editor AVA, de acordo com as tarefas que ele realiza, e os clientes internos que ele atende.

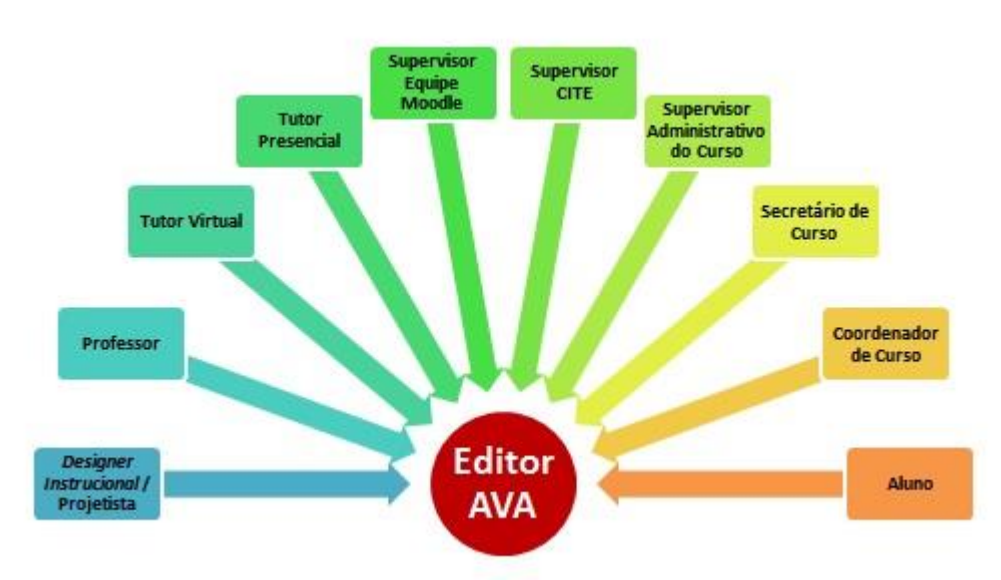

Figura 2. Convergência ao Editor AVA. Fonte: Adaptado por Alves e Santana (2014).

7

Nota-se que o Editor AVA é sempre requisitado para atender a múltiplas demandas requisitadas tanto por colaboradores da SEaD quanto pelos alunos.

Esse contato permite uma visão mais abrangente da situação atendida, permitindo que todos os envolvidos possam contribuir com seus respectivos feedbacks acerca do conflito ou da resolução dos seus eventuais problemas.

## **6. Conclusão**

ação, Tecnologias e Linguagens

Ao investigarmos as atividades que compõe o perfil do Editor AVA, pudemos ampliar nossa percepção acerca do minucioso trabalho que é feito por ele. Conhecendo seu perfil, suas atividades e atribuições, a contratação desse profissional tornar-se-á facilitada e a valorização dele poderá refletir na sua produtividade.

Um fator que poderia melhorar o andamento das atividades, principalmente no que concerne ao tempo, é o acompanhamento das atividades dos editores AVA por projetos. Caso certa quantidade de atividades a serem realizadas pelo editor AVA for completada em

∶ΩD

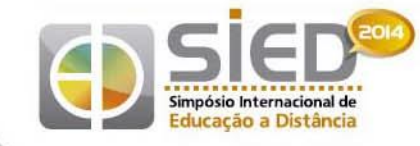

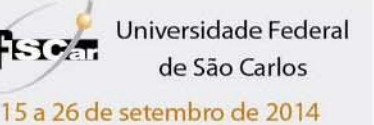

um determinado prazo, o editor poderia ter horários, no próprio ambiente de trabalho, para se especializar, realizar treinamentos e ampliar seus conhecimentos.

Durante nossa pesquisa, não encontramos nenhum estudo específico sobre o trabalho do Editor AVA e, assim como a EaD, o profissional Editor AVA é algo novo e em construção, dependendo de formulações e de mapeamento de competências e habilidades. Desta forma, entende-se que desenvolver um trabalho que se esforce para compreender o trabalho do Editor AVA envolvido no processo de edição e disponibilização de uma disciplina/curso, gera contribuição, modesta que seja, para um aperfeiçoamento de ações junto à comunidade da Educação à Distância.

## **REFERÊNCIAS:**

Realização

CASTELLS, M. A. **Sociedade em Rede**. Vol 1, 8ª ed - Tradução de Roneide Venancio Majer. São Paulo: Paz e Terra, 1999.

MOODLE. Moodle.org: **Philosophy**. Disponível em: <http://docs.moodle.org/27/en/Philosophy>. Acesso em: 13 jun. 2014a.

MOODLE. Moodle.org: Site appearance. Disponível em: <http://docs.moodle.org/27/en/Site\_appearance>. Acesso em: 13 jun. 2014b.

SANTANA, A. D. G. Equipes que auxiliam na construção da disciplina no ambiente virtual e Equipe atuante na disciplina/curso. **Participação no Fórum Discutindo a Entrevista**. Curso de Formação Docente para Modalidade a Distância. Disponível em: <http://ead2.sead.ufscar.br/mod/forum/discuss.php?d=10908>. Acesso em 06 Jun. 2014.

SEAD. **A EAD na UFSCar**: a implantação do Sistema UAB. Disponível em: <http://www.sead.ufscar.br/tutoria/menu/apresentacao/a-ead-na-ufscar>. Acesso em 13 jun. 2014.

SEAD. **Equipe Moodle**. Disponível em: <http://www.sead.ufscar.br/sead-1/cite-1/moodle>. Acesso em 13 jun. 2014

SEAD. **Funções da SEaD**. Disponível em: <http://www.sead.ufscar.br/outros/funcoes>. Acesso em 12 jun. 2014.

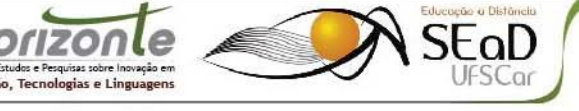